## **Anekant Education Society's**

## **Tuljaram Chaturchand College of Arts, Science and Commerce, Baramati. SYLLABUS STRUCTURE SYBBA (C.A) (2022 Pattern)**

**Bachelor of Business Administration (Computer Application)**

**Syllabus (CBCS Pattern) under Academic Autonomy for the year 2023-2024**

## **Semester –III**

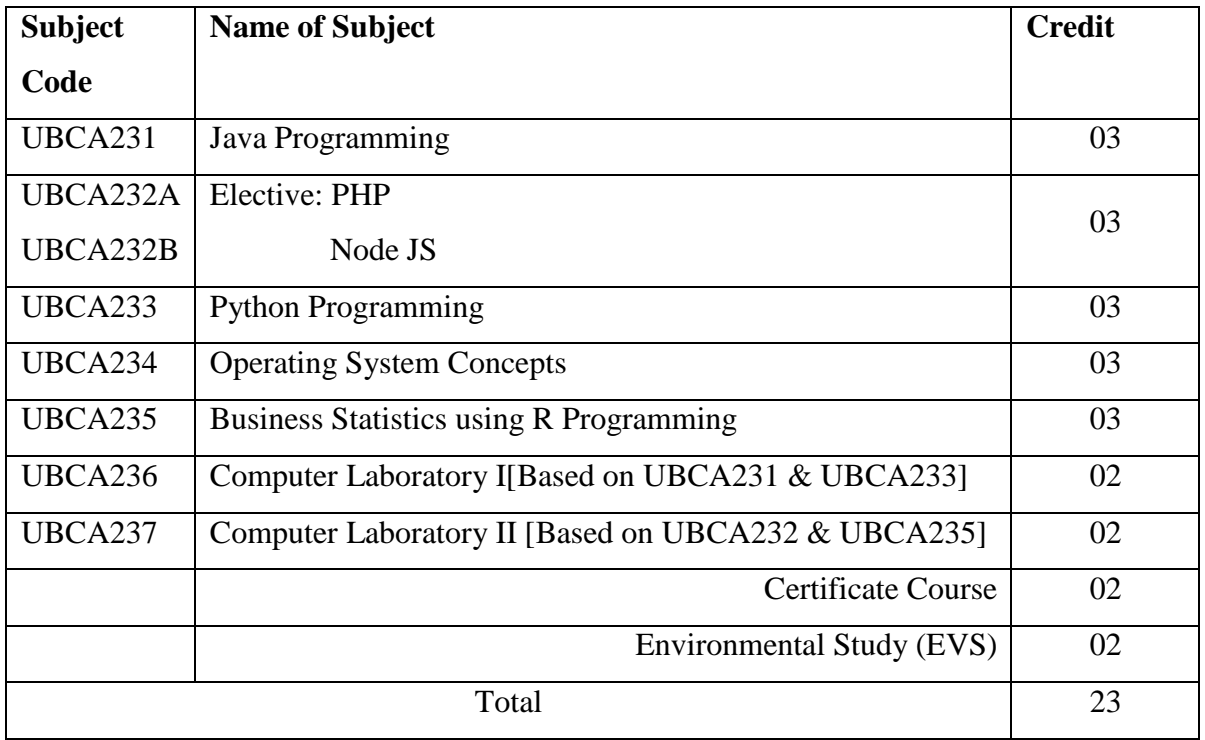

## **BBA (C.A) Programme Outcome**

**PSO1. Knowledge:** To understand and apply the fundamental principles, concepts, and methods in diverse areas of computer science, computer applications, management, mathematics, statistics, etc.

**PSO2. Problem Analysis:** Identify, analyse and formulate complex real-life computing problems. Attain substantiated conclusions to solve the problems using fundamental principles of computer science and application domains by using various tools and emerging technologies.

**PSO3. Design and Development:** Design and develop efficient solutions for complex realworld computing problems and design system components or processes that meet the specified needs with appropriate consideration for public health and safety and the cultural, societal, and environmental considerations.

**PSO4.Conduct investigations of complex problems**: Ability to research, analyze and Investigate complex computing problems through the design of experiments, analysis, and interpretation of data, and synthesis of the information to arrive at valid conclusions.

**PSO5. Modern Tool Usage:** Create, identify and apply appropriate techniques, skills, and modern computing tools to computing activities.

**PSO6. Ethics and Social Responsibility:** Understand and commit to professional ethics and cyber regulations, responsibilities, and norms of professional computing practices.

**PSO7. Individual and Team Work:** Ability to work effectively as an individual, and as a member or leader as per need in, multidisciplinary teams.

**PSO8. Life-Long Learning:** Recognize the need and have the ability to engage in independent continuous reflective learning in the context of technological advancement.

**PSO9. Project Management:** Understand and apply computing, management principles to manage projects.

**PSO10. Communication:** Able to use interpersonal skills and communicate effectively with the professionals and with society to convey technical information effectively and accurately and able to comprehend and write effective reports, design documentation, and make effective presentations.

## **PSO11. Innovation, employability, and Entrepreneurial skills:**

Identify opportunities, and pursue those opportunities to create value and wealth for the betterment of the individual and society at large.

## **SYLLABUS (CBCS) FOR S.Y.BBA (C.A.) (w. e. from June, 2023)**

## **Academic Year 2023-2024**

Class : S.Y.BBA (C.A.) (Semester - III)

Paper Code : UBCA231 Title of Paper: Java Programming Credit: 3 No. of. Lectures: 48

## **A]Course Objectives:**

- 1. To learn the syntax and program structures in Java Programming.
- 2. To understand concepts of object-oriented programming in Java.
- 3. To learn Design and develop GUI applications using Abstract Windowing Toolkit (AWT), Swing and Event Handling.
- 4. To understand how to use programming in day-to-day applications.

### **B]Course Outcomes:**

### **By the end of the course, students will be able to:**

- **CO1.** Know the different basic concepts of Java programming language.
- **CO2.** Use the Java programming use various programming technologies
- **CO3.** Able to understand the use of abstract classes
- **CO4.** Able to solve problems using java collection framework and I/O classes.
- **CO5.** Able to develop multithreaded applications with synchronization.
- **CO6.** Able to develop applets for web applications.
- **CO7.** Develop software in the Java programming language.

## **Topics/Contents**

## **Unit 1 Introduction to JAVA**

- 1.1 Features of Java
- 1.2 JDK Environment & tools like (java, javac, applet viewer, Javadoc, jdb)
- 1.3 OOPs Concepts

Class, Abstraction, Encapsulation, Inheritance, Polymorphism

- 1.4 Difference between C++ and JAVA
- 1.5 Structure of Java program
- 1.6 Data types, Variables, Operators, Keywords, Naming Convention
- 1.7 Decision Making (if, switch), Looping (for, while)
- 1.8 Type Casting
- 1.9 Array

-Creating an Array Types of Array

**(08L)**

- One Dimensional Arrays

- Two Dimensional Arrays

1.10 String

- Arrays, Methods, String Buffer Class

### **Unit 2: Classes and Objects**

- 2.1 Creating Classes and Objects
- 2.2 Memory Allocation for Objects

2.3 Constructor

2.4 Implementation of Inheritance Simple, Multilevel,

**(10L)**

- 2.5 Interfaces
- 2.6 Abstract Classes and Methods
- 2.7 Implementation of Polymorphism
- 2.8 Method Overloading, Method Overriding
- 2.9 Nested and Inner classes.
- 2.10 Modifiers and Access Control
- 2.11 Packages

Packages Concept

Creating User Defined Packages

2.12 Java Built in Packages

java.lang->math

java.util->Random, Date, Hashtable

2.13 Wrapper Classes

#### **Unit 3 Collection (10L)**

- 1.1 Collection Framework.
	- 1.1.1 Interfaces
	- Collection
	- List
	- Set
	- Sorted Set
	- Enumeration
	- Iterator
	- List Iterator
	- 1.1.2 Classes
	- Linked List
- Array List
- Vector
- Hash Set
- Tree Set
- Hash table
- 1.2 Working with Maps

1.2.1 Map Interface

1.2.2 Map Classes

- Hash Map
- Tree Map

## **Unit 4 File and Exception Handling**

## **Exception**

- 4.1 Exception Types
- 4.2 Using Try Catch and Multiple Catch
	- Nested try, throw, throws and finally
- 4.3 Creating User Defined Exceptions

## **File Handling**

4.4 Stream

- Byte Stream Classes
- Character Stream Classes
- 4.5 File IO basics

## 4.6 File Operations

- Creating File
- Reading File (character, byte)
- Writing File (character, byte)

## **Unit 5: Applet, AWT and Swing Programming**

- 5.1 Introduction
- 5.2 Types Applet
- 5.3 Applet Life Cycle
	- Creating Applet
	- Applet tag
- 5.4 Applet Classes
	- Color

## **(10L)**

## **(10L)**

- Graphics
- Font

## **AWT**

- 5.5 Components and Container used in AWT
- 5.6 Layout Managers
- 5.7 Listeners and Adapter classes
- 5.8 Event Delegation Model

## **Swing**

5.9 Introduction to Swing Component and Container Classes

## **Reference Books:**

- 1. Programming with JAVA E Balguru swamy
- 2. The Complete Reference JAVA Herbert Schildt
- 3. The Java TM Programming Language- Ken Arnold, James Gosling, David Holmes, AddisonWesley, Fourth Edition
- 4. Core Java Volume I- Fundamentals, Cay S. Horstmann, Gary Cornell, Pearson India Education Services Pvt. Ltd. ,Eleventh Edition
- 5. Core Java An Integrated Approach (Black Book)-Dr. R. Nageswara Rao, dreamtech Press 2017 Edition
- 6. Head First Java Kathy Sierra and Bert Bates, O'REILLY, Second Edition

## **Website Reference Link:**

- 1. https:/[/www.javatpoint.com/java-tutorial](http://www.javatpoint.com/java-tutorial)
- 2. [https://www.geeksforgeeks.org/java](https://www.geeksforgeeks.org/java/)

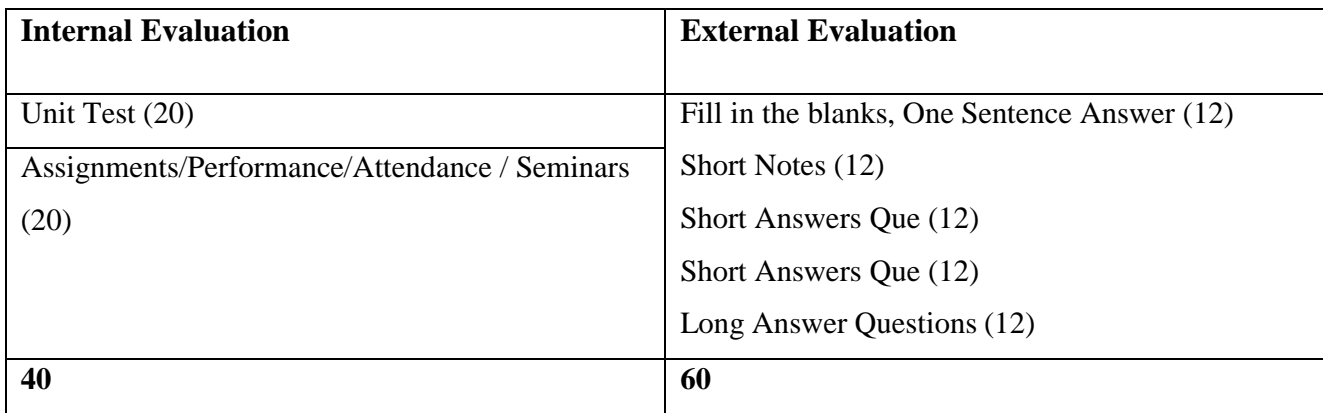

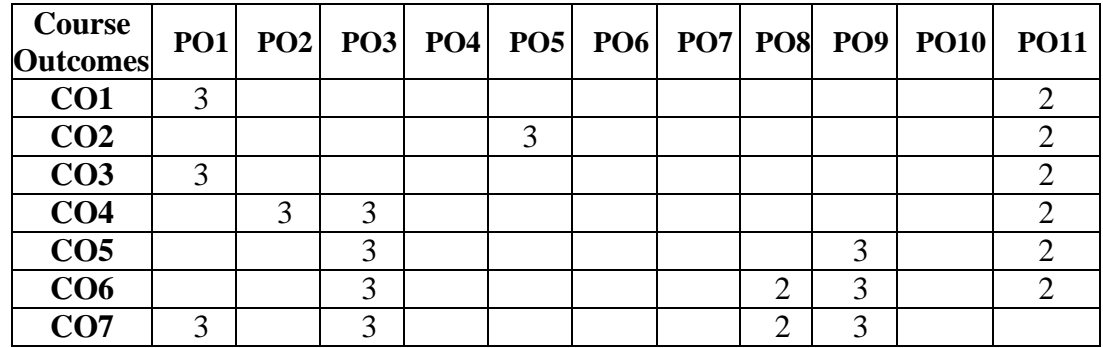

**Weightage**: 1= weak or low relation, 2= moderate or partial relation, 3= strong or direct relation

## *PO1.* **Knowledge:**

All of the course outcomes (COs) strongly contribute to the development of students' disciplinary knowledge in Java.

CO1 needs students to deeply understand the use of abstract classes. CO7 strongly helps to understand the basics of the abstract classes, the Java collection framework, and its implementation.

## *PO2.* **Problem Analysis:**

CO4 strongly contributes as the student can solve problems using the Java collection framework and I/O classes.

### *PO3.* **Design and Development:**

CO4, CO5, CO6, and CO7 strongly contributes to program outcome Design and Development as CO4 needs student to develop applets for web applications.

### *PO5.* **Modern Tool Usage:**

CO2 Strongly uses various programming technologies like applet, spring, and hibernate. CO1, CO2, CO7 Slightly mapped as students use notepad, sublime editor's web browsers, Apache web server, XAMP, MySQL for design and execute the server-side PHP scripts interacting with the database

### *PO8.* **Life-Long Learning:**

Co6 CO7 moderately contributes to recognizing the need for lifelong learning in the context of technology development.

### *PO9.* **Project Management:**

CO5 CO6 CO7 contributes to the development of project development and management skills using all advanced Java tools and technology.

### *PO11***. Innovation, employability, and Entrepreneurial skills:**

All Cos are moderately mapped since students can create an interface, and develop applets for web applications. Develop software in the Java programming language

## **SYLLABUS (CBCS) FOR S.Y.BBA (C.A.) (w. e. from June, 2023)**

## **Academic Year 2023-2024**

Class: S.Y.BBA (C.A.) (Semester - III)

Paper Code: UBCA232A Title of Paper: PHP

Credit: 3 No. of. Lectures: 48

## **A] Course Objectives:**

- 1. To understand how server-side programming works on the web
- 2. Using PHP built-in functions and creating custom functions
- 3. To understanding POST and GET in form submission.
- 4. How to receive and process form submission data
- 5. To Read and process data in a MySQL database

### **B] Course Outcomes:**

#### **By the end of the course, students will be able to:**

- **CO1.** Write PHP scripts to handle HTML forms.
- **CO2.** Write regular expressions including modifiers, operators, and Meta characters.
- **CO3.** Create PHP programs that use various PHP library functions, and that manipulate files and directories.
- **CO4.** Analyze and solve various database tasks using the PHP language
- **CO5.** Analyze and solve common Web application tasks by writing PHP programs
- **CO6.** Outline Object Oriented Programming capabilities of PHP.
- **CO7.** Enhance advanced skills to provide traditional and modern library using PHP

### **Topics/ Contents**

#### **Unit 1 PHP Basics (07L)**

- 1.1 Setting up a Development Environment
- 1.2 Variables, Numbers and Strings
- 1.3 Calculations with PHP
- 1.4 Using Arrays

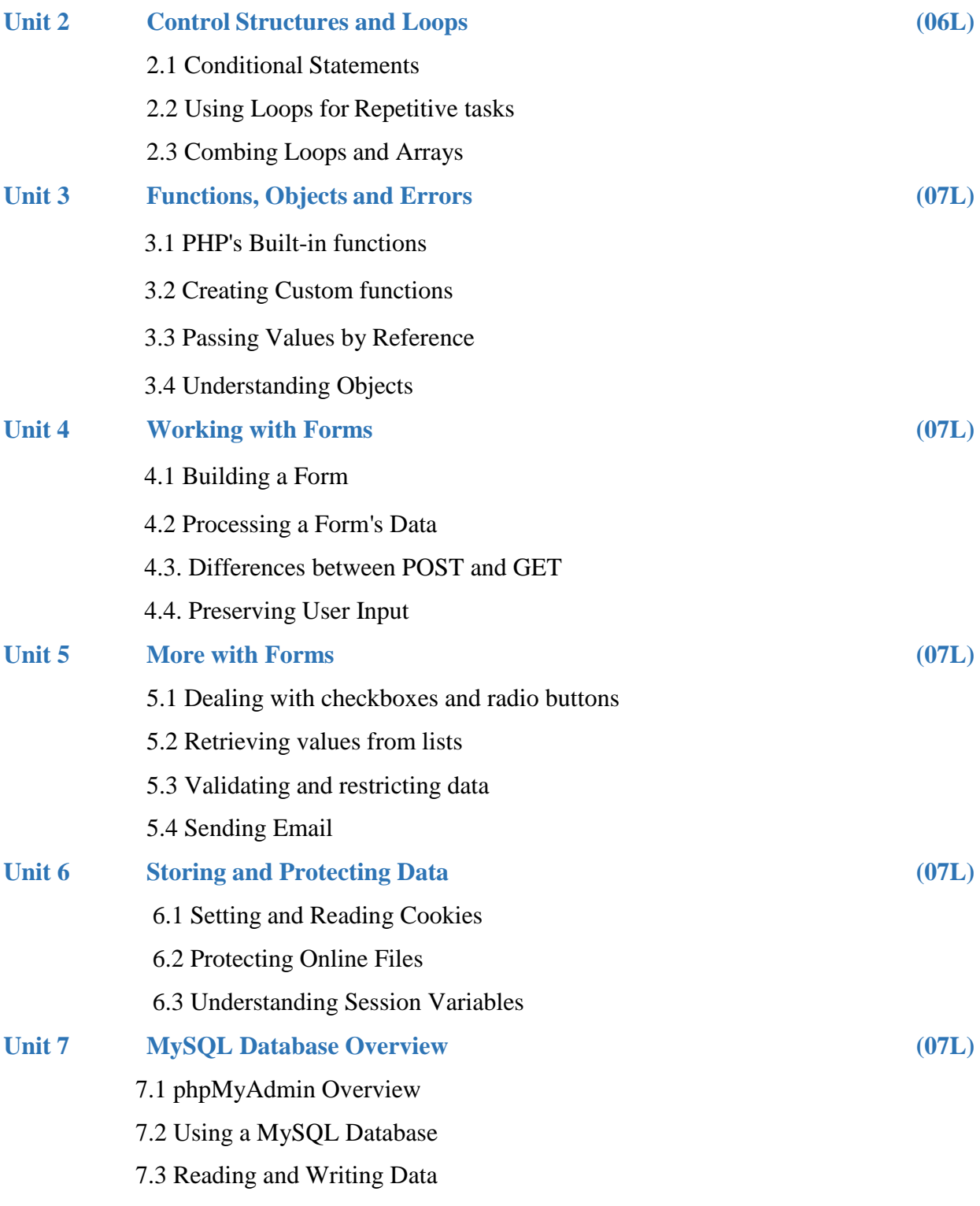

## **References Book:**

- 1. PHP: A Beginner's Guide 1st Edition McGraw-Hill Osborne Media; 1editionby Vikram Vaswani
- 2. Murach's PHP and MySQL (2nd Edition) by Joel Murach and Ray Harris
- 3. PHP: The Complete Reference Paperback 1 Jul 2017by Steven Holzner (Author)
- 4. Programming PHP Rasmus Lerdorf and Kevin Tatroe, O'Reilly publication
- 5. Beginning PHP 5 Wrox publication
- 6. "Beginning PHP and MySQL From Novice to Professional" by W Jason Gilmore
- 7. "PHP Object Oriented Solutions" by David Powers

## **Website Reference Link:**

- 1. https:[//www.php.net/](http://www.php.net/)
- 2. https:[//www.w3schools.com/php/](http://www.w3schools.com/php/)
- 3. https:[//www.](http://www.tutorialspoint.com/php/index.htm)tutorialspoint.com/php/index.htm

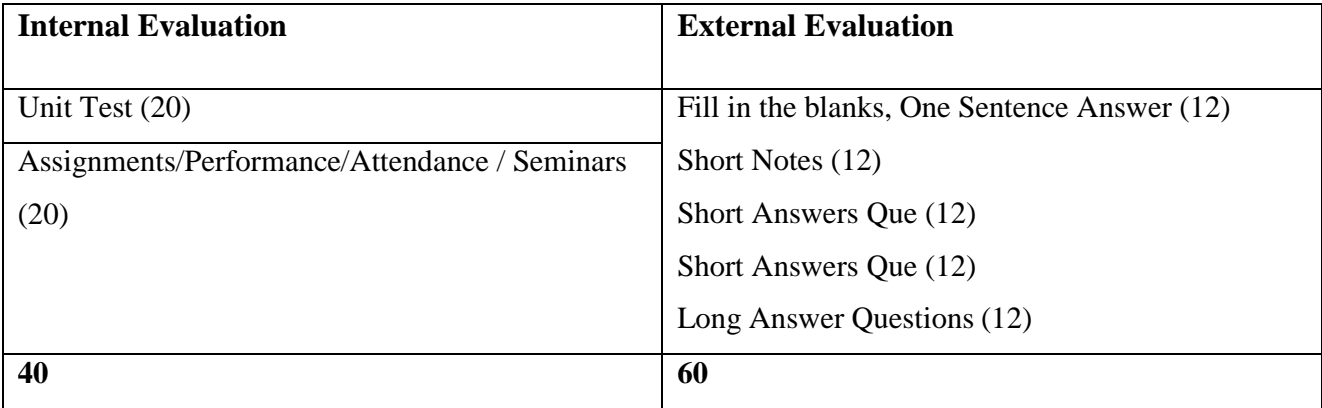

**Class**: SYBBA (C.A) (Sem III) **Subject**: BBA (C.A)

**Course:** PHP **Course Code:** UBCA232A

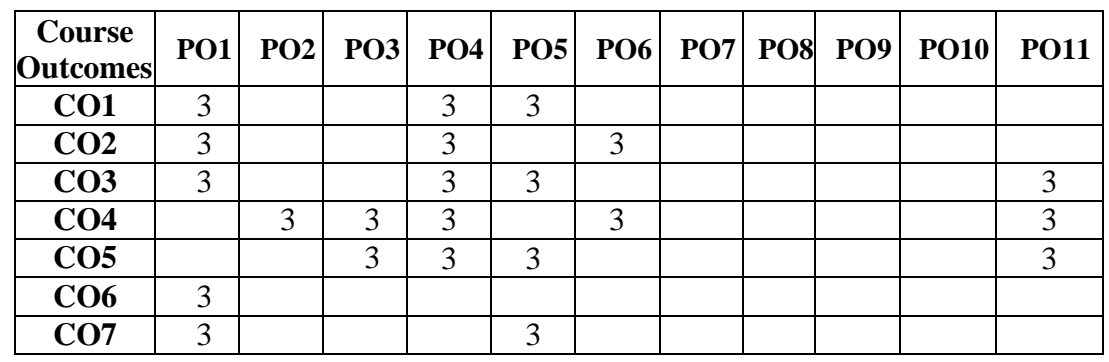

**Weightage**: 1= weak or low relation, 2= moderate or partial relation, 3= strong or direct relation

## **PO1***.* **Knowledge:**

CO1 CO2, CO3, CO6, CO7 are strongly mapped as student able to Develop proficiency in programming languages and tools.

## **PO2***.* **Problem Analysis:**

CO4 is strongly mapped as student able to use various techniques to analyze and interpret data.

## **PO3. Design and Development:**

CO4 and CO5 are strongly mapped as student acquire knowledge to solve real-world problems.

### **PO4. Conduct investigations of complex problems:**

All Cos are strongly mapped as student able to programming skills and the ability to use appropriate tools for web development.

## **PO5. Modern Tool Usage:**

CO1, CO3 and CO5, CO7 are strongly mapped as student able to communicate effectively using appropriate tools and technologies.

## **PO11***.* **Innovation, employability, and entrepreneurial skills:**

CO3, CO4 and CO5 are strongly mapped as student will gain the skill required for software development.

## **SYLLABUS (CBCS) FOR S.Y.BBA (C.A.) (w.e. from June, 2023) Academic Year 2023-2024**

Name of the Programme: BBA (Computer Application) Class: S.Y.BBA (C.A.) (Semester - III) Paper Code: UBCA232B Title of Paper: Node JS Credit: 3 No. of. Hours: 48

## **A] Course Objectives:**

- 1. To Understand the JavaScript and technical concepts behind Node JS
- 2. To learn Structure a Node application in modules
- 3. To Understand and use the Event Emitter
- 4. To Understand Buffers, Streams, and Pipes
- 5. To Build a Web Server in Node and understand how it really works
- 6. To Use NPM and manage node packages.

## **B] Course Outcomes:**

## **By the end of the course, students will be able to:**

- **CO1.** Understand Node JS and REPL terminal.
- **CO2.** Experiment with Node JS Modules and Node Package Manager.
- **CO3.** Develop applications to handle events in Node JS.
- **CO4.** Make use of Web Server to manage database.
- **CO5.** Demonstrate Express Framework.

## **Topics/Contents**

## **Unit 1 Introduction to Node JS**

1.1 Introduction

- 1.2 What is Node JS?
- 1.3 Features and advantages of Node JS
- 1.4 Traditional Web Server Model
- 1.5 Node.js Process Model
- 1.6 Asynchronous programming with Node.js
- 1.7 Types of applications that can be developed using Node.js
- 1.8 Setup Dev Environment
	- 1.8.1 Install Node.js on Windows

**(04L)**

- 1.8.2 Working in REPL
- 1.8.3 Node JS Console
- 1.8.4 Creating a Node File with JavaScript
- 1.8.5 Accessing a Node.js File Through the Command Line Interface
- 1.8.6 Using Node.js in Net-Beans IDE.

## **Unit 2 Node JS Modules**

**(06L)**

- 2.1 Primitive Types
- 2.2 Object Literal
- 2.3 Functions
- 2.4 Buffer
- 2.5 Access Global Scope
- 2.6 Module
- 2.7 Module Types
	- 2.7.1 Core Modules
	- 2.7.2 Local Modules
	- 2.7.3 Third Party Modules
- 2.8 Module Exports.
	- 2.8.1 Using Modules in a Node.js File
	- 2.8.2 Using the Built in HTTP & URL
- 2.9 Query String Module
- 2.10 Creating a Custom Module
- **Unit 3 Node Package Manager** 3.1 What is NPM 3.2 Installing Packages Locally 3.3 Adding dependency in package. json 3.4 Installing packages globally 3.5 Updating packages **(05L) Unit 4 Creating Web server** 4.1 Creating web server **(03L)**
	-
	- 4.2 Handling http requests
	- 4.3 Sending requests

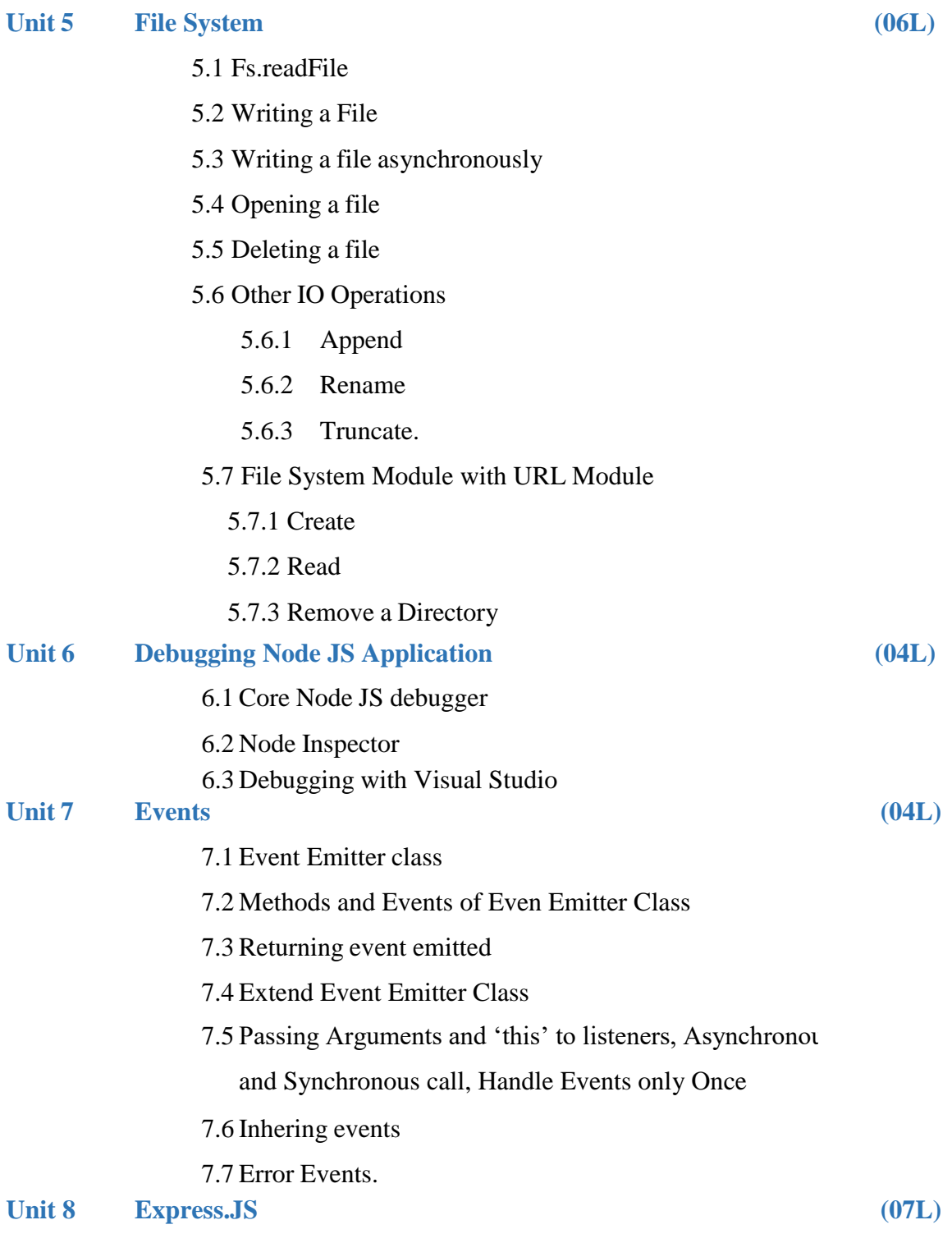

- 8.1 Introduction to Express Framework
- 8.2 Express Server Request-Response

## 8.3 Routes

- 8.3.1 Route Parameters,
- 8.3.2 Multiple Route Callback/Harler Functions,
- 8.3.3 Methods of Response Object,

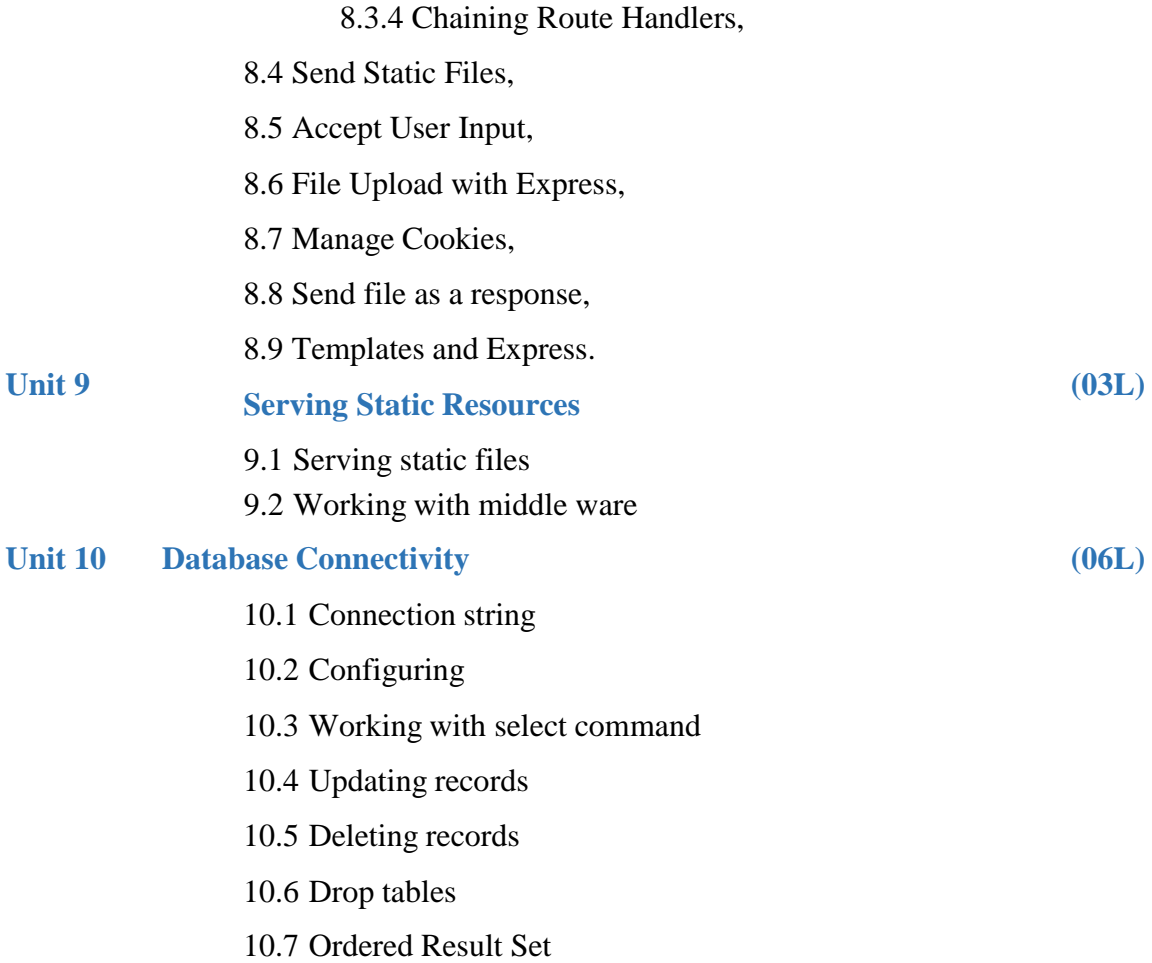

## **Reference Books:**

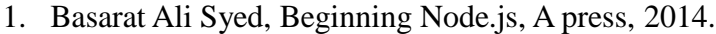

- 2. Learning Node: Moving to the [Server-Side](https://www.amazon.com/Learning-Node-Server-Side-Shelley-Powers/dp/1491943122/ref%3Dpd_sim_14_3?_encoding=UTF8&pd_rd_i=1491943122&pd_rd_r=SEAD328YWQJQRNF67YJC&pd_rd_w=DGerp&pd_rd_wg=3jxSO&psc=1&refRID=SEAD328YWQJQRNF67YJC) by [Shelley](https://twitter.com/shelleypowers) Powers
- 3. Node.JS Web [Development](https://www.amazon.com/Node-JS-Web-Development-David-Herron/dp/1785881507/ref%3Dpd_cp_14_3?_encoding=UTF8&pd_rd_i=1785881507&pd_rd_r=0Z90PCJJG3XJ52Q45S02&pd_rd_w=mm59A&pd_rd_wg=L8cth&psc=1&refRID=0Z90PCJJG3XJ52Q45S02) by David [Herron](https://twitter.com/7genblogger)
- 4. Express in Action. Writing, Building, and Testing [Node.js Applications](https://www.manning.com/books/express-in-action) by Evan [M. Hahn](https://twitter.com/EvanHahn)
- 5. Practical Node.js by Azat Mardan

## **Website Reference Link:**

1. https://nodejs.org/en/docs

## **Text Books:**

1. Dhruti Shah, "Node.JS Guidebook", BPB Publications, 2018.

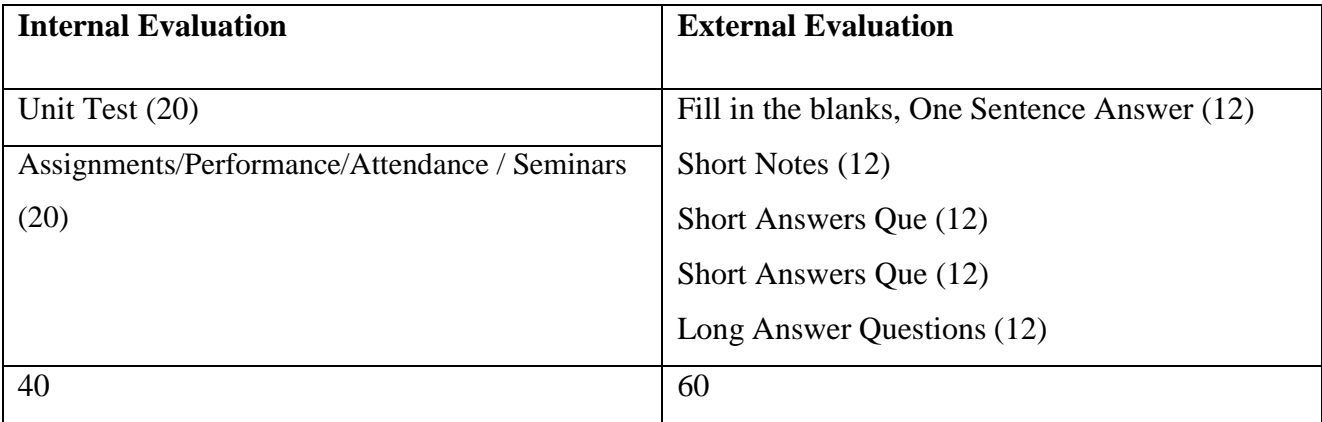

**Class**: SYBBA (C.A) (Sem III) **Subject**: BBA (C.A)

**Course:** Node JS **Course Code:** UBCA232B

**Weightage:** 1= weak or low relation, 2= moderate or partial relation, 3= strong or direct relation

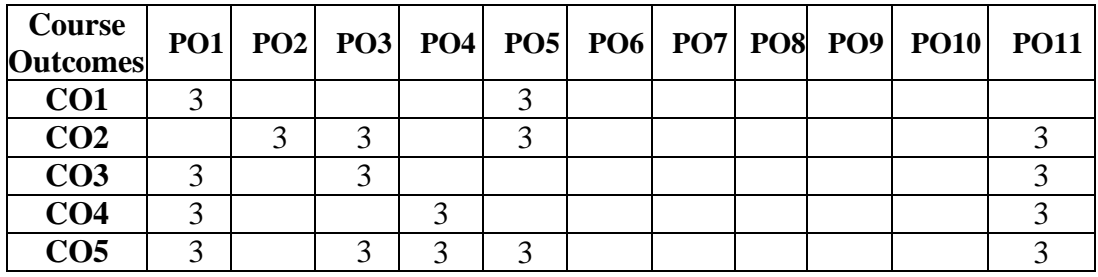

### **PO1***.* **Knowledge:**

CO1,CO3,CO4,CO5 are strongly mapped as student will be able to gain the knowledge about the Node JS and REPL terminal, Web Server to manage database, Express Framework.

#### **PO2. Problem Analysis:**

CO2 is strongly mapped with Experiment with Node JS Modules and Node Package Manager.

#### **PO3. Design and Development:**

CO2, CO3 and CO5 are strongly mapped as to develop applications, Demonstrate Framework

### **PO4. Conduct investigations of complex problems:**

CO4 and CO5 are strongly mapped as student use the Web Server to manage database and handle frameworks.

### **PO5. Modern Tool Usage:**

CO1, CO2 and CO5 are strongly mapped as student able to use different tools and technology.

### **PO11***.* **Innovation, employability, and entrepreneurial skills:**

CO2 CO3 CO4 CO5 are strongly mapped as student able to different technology so he can use various software for development.

## **SYLLABUS (CBCS) FOR S.Y.BBA (C.A.) (w. e. from June, 2023)**

## **Academic Year 2023-2024**

Class : S.Y.BBA (C.A.) (Semester - III)

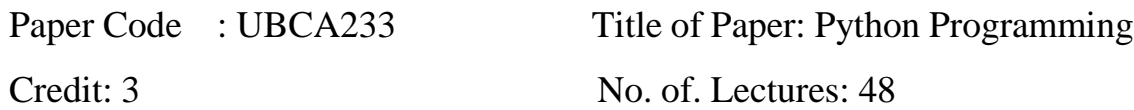

### **A]Course Objectives:**

- 1. To develop problem solving skills and their implementation through Python
- 2. To understand and implement concept of object-oriented methodology and GUI Interface using Python.

### **B]Course Outcomes:**

## **By the end of the course, students will be able to:**

- **CO1.** Examine Python syntax and semantics and be fluent in the use of Python flow control and functions.
- **CO2.** Design and develop Python applications

**CO3.** Design and implement functions for code modularity, reusability, and maintainability. **CO4.** Apply principles of OOP, including classes, objects, inheritance, encapsulation, and

polymorphism, in Python programming.

**CO5.** Demonstrate proficiency in using and manipulating common data structures in Python,

such as lists, dictionaries, tuples, and sets.

**CO6.** Understand and apply OOP principles, including classes, objects, inheritance,

encapsulation, and polymorphism.

**CO7.** Develop, run and manipulate Python programs using Core data structures like Lists, Dictionaries, and use of Strings Handling methods

## **Topics / content**

### **Unit 1: Introduction to Python (05L)**

- 1.1 Basics of Python programming
- 1.2 Working with Python interpreter in interactive mode and script mode
- 1.3 Structure of a program
- 1.4 Debugging-errors and exceptions
- 1.5 Identifiers, keywords, constants
- 1.6 Variables, types of operators, precedence of operators
- 1.7 Data types, mutable and immutable data types

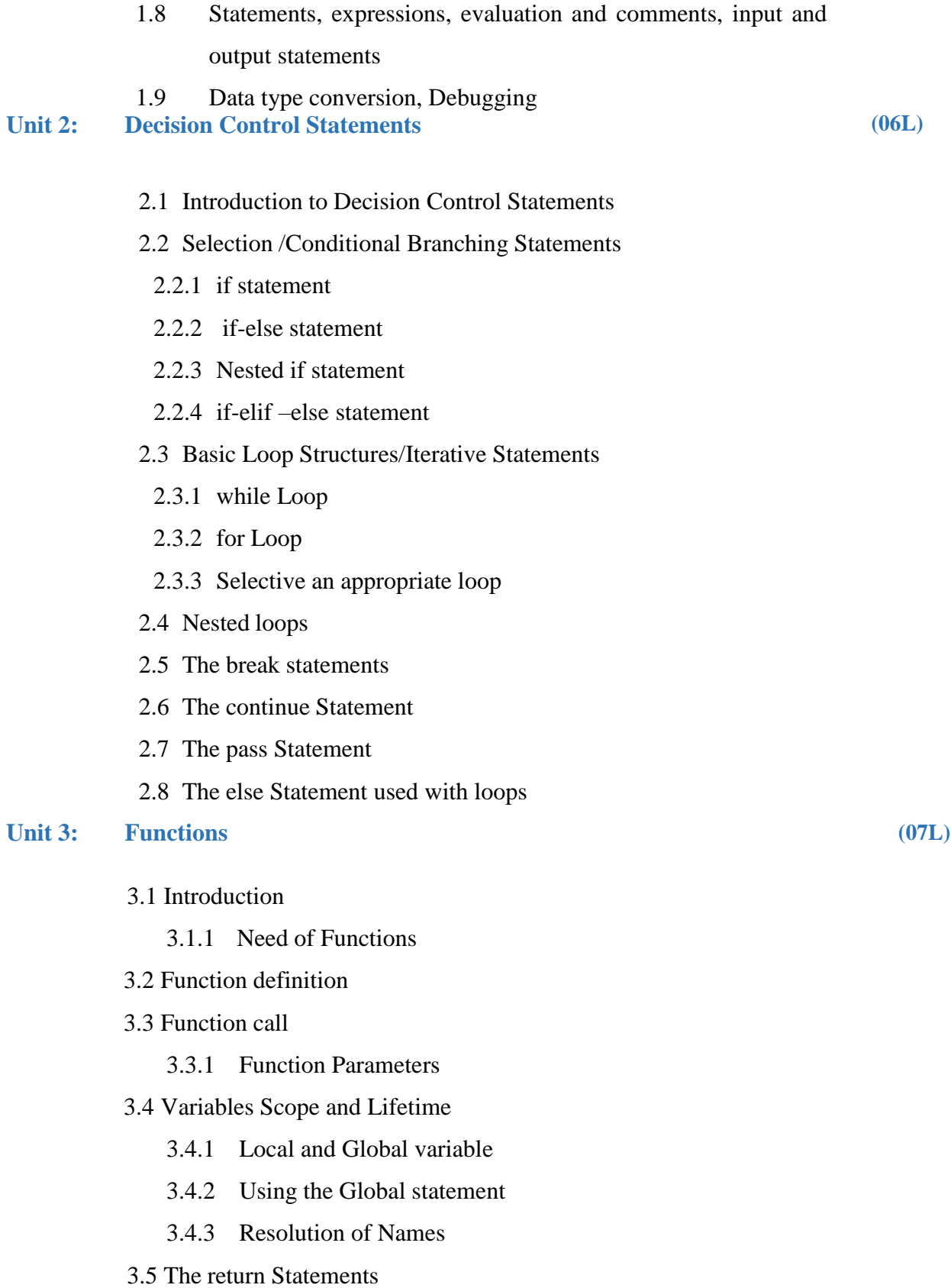

- 3.6 More on defining functions
	- 3.6.1 Required arguments
	- 3.6.2 Keyword arguments
	- 3.6.3 Default arguments
	- 3.6.4 Variable length arguments
- 3.7 Lambda Functions or anonymous functions
- 3.8 Recursive functions
	- 3.8.1 Greatest common divisor
	- 3.8.2 Finding exponents
	- 3.8.3 The Fibonacci series
	- 3.8.4 Recursion vs Iteration

#### **Unit 4: Data Structures (11L)**

- 4.1 Strings
	- 4.1.1 Initializing Strings and Accessing Strings
	- 4.1.2 String Indexing, String Slicing, String Operations
	- 4.1.3 Built-in functions for String Manipulation
	- 4.1.4 String Traversal, String as Argument to Function.

#### 4.2 Lists

- 4.2.1 List Operations–Creating, Initializing, Traversing and Manipulating Lists
- 4.2.2 List Methods and Built in Functions
- 4.2.3 Nested Lists
- 4.2.4 List as Argument to A Function.
- 4.3 Sets
	- 4.3.1 Concept of Sets
	- 4.3.2 Creating, Initializing and Accessing the Elements of Set
	- 4.3.3 Sets Operation (Membership, Union, Intersection, Difference,and Symmetric Difference

#### 4.4 Tuples

- 4.4.1 Creating Initializing, Accessing Elements, Tuple Assignment
- 4.4.2 Operations on Tuples
- 4.4.3 Tuple Methods and Built-in Functions
- 4.4.4 Nested Tuples.

## *4.5* Dictionary*:*

- 4.5.1 Concept of Key-Value Pair
- 4.5.2 Mutability
- 4.5.3 Creating, Initializing, Traversing, Updating and Deleting

Elements

4.5.4 Dictionary Methods and Built-In Functions.

**(06L)**

#### **Unit 5: Modules**

- 5.1 Modules loading and Execution 5.1.1 the form …… import statements 5.1.2 Name of Module 5.1.3 Making your own module 5.1.4 The dir( ) Function 5.1.5 The Python Module 5.1.6 Modules and Namespaces 5.2 Packages in Python 5.2.1 Importing \* From a Package 5.2.2 Intra-Package References 5.2.3 Packages in Multiple Directories 5.3 Standard Library Modules **Unit 6: Exception and File Handling in Python (07L)** 6.1 Exception Handling 6.1.1 Syntax errors 6.1.2 Exceptions 6.1.3 Need of Exception Handling 6.2 User-defined exceptions 6.2.1 Raising Exceptions 6.2.2 Handling Exceptions 6.2.3 Catching Exceptions 6.2.4 Try - except - else clause, 6.2.5 Try - finally clause, 6.2.6 Recovering and Continuing with Finally 6.2.7 Built-In Exception Classes. 6.3 File Handling:
	- 6.3.1 Text File and Binary File
- 6.3.2 File Types Open and Close Files
- 6.3.3 Reading and Writing Text Files.
- 6.4 Reading and Writing Binary Files Using Pickle Module
- 6.5 File Access Modes.

#### **Unit 7: Classes and Objects (06L)**

#### 7.1 Introduction

- 7.2 Classes and Objects
	- 7.2.1 Defining Objects
	- 7.2.2 Creating Objects
	- 7.2.3 Data Abstraction & hiding through classes
- 7.3 Class method and self-argument
- 7.4 The init () Method (The Class Constructor)
- 7.5 Class Variables and Object Variables
- 7.6 The del () Method
- 7.7 Other special Methods
- 7.8 Public and Private Data Members
- 7.9 Private Methods
- 7.10 Calling a class Method from another Class method
- 7.11 Built-in Functions to check, Get, Set, and delete class Attributes
- 7.12 Built-in Class Attributes
- 7.13 Garbage Collection (Destroying Object)
- 7.14 Class Methods
- 7.15 Static Methods

#### **Reference Books:**

- 1. Python Programming Problem Solving Approach by Reema Thareja, Oxford Higher Education
- 2. Learning Python By Mark Lutz,O'Reilly Publication
- 3. Programming with python, A users Book, Michael Dawson, Cengage Learning
- 4. Python Essential Reference, David Beazley, Third Edition 5. Python Bible
- 5. Python: The Complete Reference by Martin C. Brown

## **Website Reference Link:**

- 1. [https://docs.python.org](https://docs.python.org/)
- 2. <https://www.javatpoint.com/python-tutorial>
- 3. <https://www.pythontutorial.net/>
- 4. https:[//www.tutorialspoint.com/python/index.htm](http://www.tutorialspoint.com/python/index.htm)

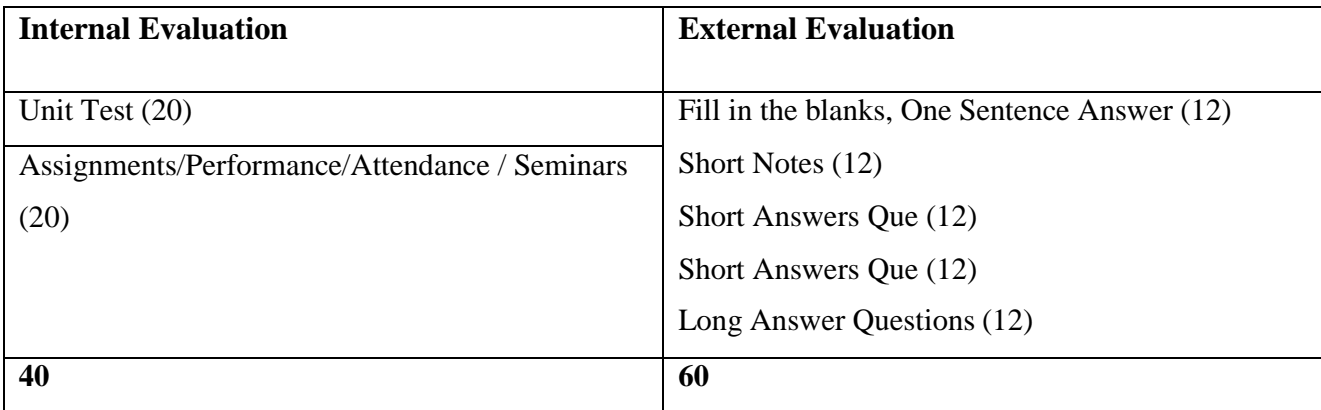

**Class**: SYBBA (C.A) (Sem III) **Subject**: BBA (C.A)

**Course:** Python Programming **Course Code:** UBCA233

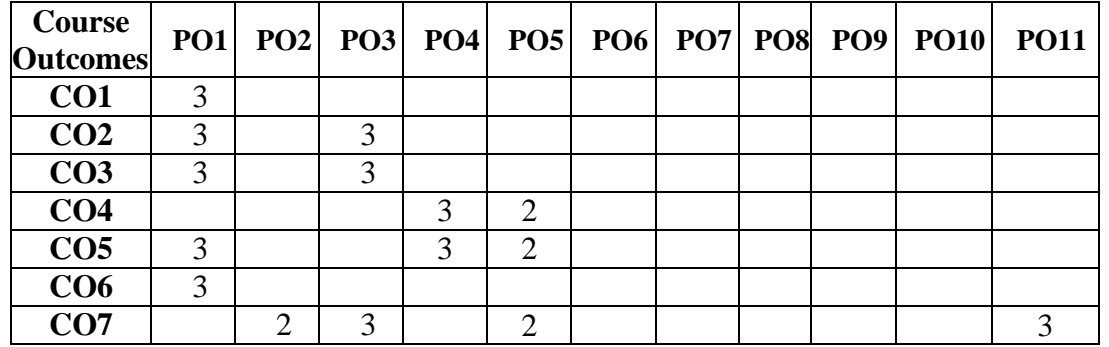

**Weightage:** 1= weak or low relation, 2= moderate or partial relation, 3= strong or direct relation

## *PO1.* **Knowledge:**

CO1, O2, CO3, CO5, CO6 Strongly mapped as the students need the knowledge of python syntax and semantics related to List, Dictionaries, and strings to apply them in building applications which need python programming constructs

## *PO2.* **Problem Analysis:**

CO7 Moderately mapped to develop, run, and manipulate Python programs. Students are able to apply critical thinking skills to analyze and solve complex problems in web development.

## *PO3.* **Design and Development:**

CO2, CO3, and CO7 strongly contribute as students who are able to design, develop, and implement Python applications.

## *PO4.* **Conduct investigations of complex problems:**

CO4, CO5 Strongly mapped as the students demonstrate proficiency in using and manipulating common data structures in Python, such as lists, dictionaries, tuples, and sets.

## *PO5.* **Modern Tool Usage:**

CO4, CO5, and CO7 students are moderately mapped as students learn modern IDE tools to execute Python programs and applications (Python IDLE and Anaconda with Spyder IDE).

## *PO11***. Innovation, employability, and entrepreneurial skills:**

CO7 Strongly mapped since students can create an interface set tuple for web applications.

# **SYLLABUS (CBCS) FOR S.Y.BBA (C.A.) (w. e. from June, 2023)**

## **Academic Year 2023-2024**

Class : S.Y.BBA (C.A.) (Semester - III)

Paper Code : U BCA234 Title of Paper: Operating System Concepts Credit: 3 No. of. Lectures: 48

## **A]Course Objectives:**

- 1. To learn the fundamentals of Operating Systems and handle processes and threads
- 2. To learn the mechanisms involved in memory management in contemporary OS
- 3. To know the scheduling concept
- 4. To learn about Basics of Linux.
- 5. To learn programmatically to implement Linux OS mechanisms
- 6. To know about Basic Administration of Linux
- 7. To understand design issues related to File management and various related algorithms

## **B]Course Outcomes:**

## **By the end of the course, students will be able to:**

- **CO1.** Control access to a computer and the files that may be shared.
- **CO2.** Demonstrate the knowledge of the components of computer and their respective roles in computing.
- **CO3**. Ability to recognize and resolve user problems with standard operating environments
- **CO4.** Gain practical knowledge of how programming languages, operating systems, and architectures interact and how to use effectively.
- **CO5.** Identify different types of disk scheduling algorithms.
- **CO6.** Understand the concepts of secondary storage structure, protection and case study of Linux operating system.

## **Topics/Contents**

**(02L)**

**.**

# **Unit 1: Introduction to Operating System** 1.1 Overview of Operating Systems

1.2 Functionalities and Characteristics of OS

- 1.3 Hardware Concepts related to OS,
- 1.4 CPU States
- 1.5 I/O Channels.

#### **Unit 2: Memory Management**

- 2.1 Memory Management Techniques **(08L)**
- 2.2 Contiguous & Non-Contiguous Allocation
- 2.3 Logical & Physical Memory
- 2.4 Conversion of Logical to Physical Address
- 2.5 Paging
- 2.6 Segmentation
- 2.7 Segment with Paging
- 2.8 Virtual Memory Concept
- 2.9 Demand Paging
- 2.10 Page Replacement Algorithm
	- 2.10.1 FIFO Algorithm
	- 2.10.2 Optimal Algorithm
	- 2.10.3 MRU
	- 2.10.4 LRU
	- 2.10.5 Second Chance Algorithm
- 2.11 Thrashing

#### **Unit 3: Processor Management and Synchronization** 3.1 Process Control and Management **(10L)**

- 3.2 PCB
- 3.3 Job and Processor Scheduling
- 3.4 Scheduling Algorithms
	- 3.4.1 FCFS (Non-preemptive)
	- 3.4.2 SJF (Non-preemptive & preemptive)
	- 3.4.3 Priority (Non-preemptive & preemptive)
	- 3.4.4 Round Robin
- 3.5 Process Hierarchies
- 3.6 Problems of Concurrent Processes
	- 3.6.1 Critical Sections
	- 3.6.2 Mutual Exclusion
	- 3.6.3 Synchronization
	- 3.6.4 Deadlock

#### **Unit 4: Device Management & Information Management**

- 4.1. Introduction
- 4.2. Disk Scheduling
- 4.2.1 FCFS
- 4.2.2 Shortest Seek Time First
- 4.2.3 SCAN
- 4.2.4 C-Scan
- 4.2.5 C- Look

## **File System**

- 4.3. Introduction & File concepts (file attributes, Operations on
- files)
- 4.4. Access methods
	- 4.4.1 Sequential access
	- 4.4.2 Direct access
- 4.5. File Structure
	- 4.5.1 Contagious Allocation
	- 4.5.2 Linked Allocation
	- 4.5.3 Indexed Allocation

### **Unit 5: Basics of Linux**

- 5.1 History
- 5.2 FOSS
- 5.3 Current Linux Distributions
- 5.4 Distros Examples
- 5.5 Linux Operating System Layers
- 5.6 The Linux Shell (different kinds of shell)
- 5.7 Process: (parent and child processes)
- 5.8 Files and Directories (File Structure and directory structure)
- 5.9 Interaction with System.

### **Unit 6: Shells and Utilities (07L)**

- 6.1 Getting Started with Shell Programming
- 6.2 The Bash Shell
	- 6.2.1 Shell Commands
	- 6.2.2 The role of Shells in the Linux Environment
	- 6.2.3 Other Standard Shells

**(07L)**

6.2.4 Write a Simple Shell Script - "Hello World!"

6.2.5 Variables in Shell

- 6.2.6 Bash Variable Existence Check
- 6.3 Customize the Bash Shell Environments:
	- 6.3.1 Recalling Command History
	- 6.3.2 Path Name Expansion
	- 6.3.3 Create and Use Aliases
	- 6.3.4 The Tilde Expansion
	- 6.3.5 Startup Scripts Commonly Used Commands and Utilities.

## **Unit 7: Basic Administration of Linux**

**(06L)**

- 7.1 Basic System Administration (Run Levels, User Accounts)
- 7.2 Kernel Administration: (Linux Kernel Sources, Rebuilding

Kernel, Installing Kernel)

- 7.3 Managing Users
- 7.4 Managing File Systems
- 7.5 Linux File Permissions
- 7.6 Devices and Modules (Device Drivers).

## **Reference Books:**

- 1. Operating System Concepts, 9th Edition, John Wiley & Sons, Inc. bySilberschatz, Peter Baer Galvin, GregGagne.
- 2. Linux Administration, A Beginner's, Guide by Wale Soyinka, Tata McGrawHill.
- 3. Operating Systems: Internals and Design Principles, 8th editionPearson Education Limited, 2014 by William Stallings.
- 4. Linux Shell Scripting by Ganesh Naik.
- 5. Linux Bible by Christopher Negus.

## **Website Reference Link:**

- 1. https:[//www.webopedia.com/operating-system](http://www.webopedia.com/operating-system)
- 2. <https://www.javatpoint.com/linux-system-admin-commands>

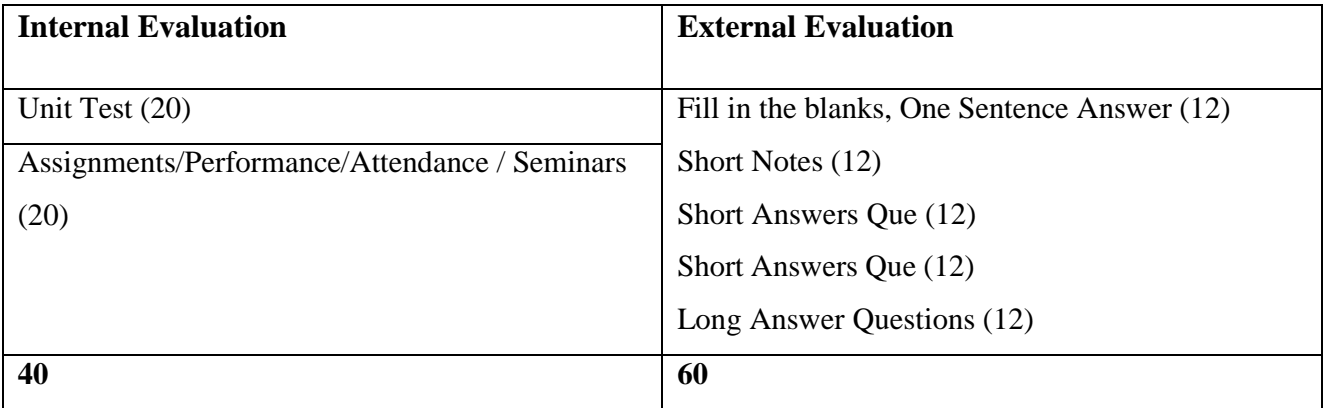

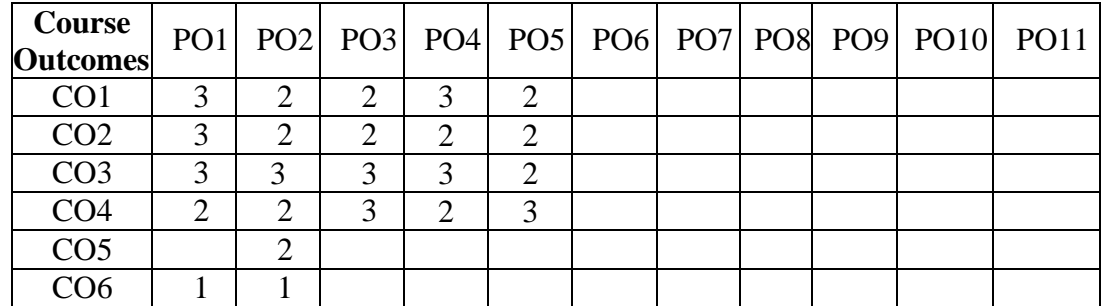

**Weightage**: 1= weak or low relation, 2= moderate or partial relation, 3= strong or direct relation

### **Justification:**

## *PO1.* **Knowledge:**

CO1, CO2, CO3, CO4, and CO6 Slightly mapped as students gain the knowledge on concepts of secondary storage structure and protection.

## *PO2.* **Problem Analysis:**

CO1, CO2, CO3, CO4, CO5, CO6 Moderately mapped problem analysis is necessary to find solutions for disk scheduling and problems with the Linux operating system. Knowledge about system calls helps to find the solution of complex problems related to OS.

## *PO3.* **Design and Development:**

CO1, CO2, CO3, CO4 Moderately mapped as the knowledge about the significance of OS in computing devices helps to design and develop new computing devices with new OS.

### *PO4. Conduct* **investigations of complex problems:**

CO1, CO2, CO3, and CO4 are moderately or strongly mapped as the disk scheduling algorithms, which helps to choose the suitable algorithm when designing a new OS so as to solve complex problems.

### *PO5.* **Modern Tool Usage:**

CO1, CO2, CO3, CO4 Moderately mapped as student use various different types of Operating System like Linux, Windows operating system.

## **SYLLABUS (CBCS) FOR S.Y.BBA (C.A.) (w. e. from June, 2023) Academic Year 2023-2024**

Class: S.Y.BBA (C.A.) (Semester – III)

Paper Code: UBCA235 Title of Paper: Business Statistics using R Programming

Credit: 3 No. of. Lectures: 48

## **A] Course Objectives:**

- 1. To understand role and importance of statistics in various business situation.
- 2. To develop skills related with basic statistical technique.
- 3. Develop right understanding regarding regression, correlation and data interpretation.
- 4. Understand how to link data, statistical methods using R Programming.

## **B]Course Outcomes:**

## **By the end of the course, students will be able to:**

- **CO1.** Develop proficiency in using statistical tools and software..
- **CO2**. Apply mathematical and statistical techniques to analyze and interpret data.
- **CO3.** Apply knowledge of mathematics and statistics to solve real-world problems.
- **CO4.** Demonstrate programming skills and the ability to use appropriate tools for statistical analysis.

**(8L)**

- **CO5.** Communicate effectively using graphical and numerical representations.
- **CO6.** Apply statistical principles and methods to design experiments and analyze data.
- **CO7.** Understand and apply probability concepts in statistical analysis.

## **Topics/Contents**

## **Unit1 Introduction to Statistics**

- 1.1 Introduction to Statistics
- 1.2 Importance of Statistics in Modern Business Environment.
- 1.3 Need of Data
- 1.4 Types of Data
- 1.5 Principles of Measurement
- 1.6 Source of Data
- 1.7 Data Classification

## **Graphical Methods**

- 1.8 Raw Data
- 1.9 Attributes, Variables and Classification

1.10 Frequency Distribution 1.11 Cumulative Frequency Distributions. 1.12 Graphs -Histogram, Frequency Polygon, Scattered plot 1.13 Diagrams - Multiple Bar, Pie, Subdivided Bar.

**(8L)**

**(8L)**

**(6L)**

## **Unit2 Measures of Central Tendency and Dispersion**

- 2.1 Criteria for Good Measures of Central Tendency.
- 2.2 Arithmetic Mean, Median and Mode for Grouped and Ungrouped Data, Combined Mean.

### **Measures of Dispersion:**

- 2.3 Concept of Dispersion
- 2.4 Absolute and Relative Measure of Dispersion
- 2.5 Range, Variance
- 2.6 Standard Deviation
- 2.7 Coefficient of Variation
- 2.8 Quartile Deviation
- 2.9 Coefficient of Quartile Deviation

### **Unit3 Probability and Probability Distribution**

- 3.1 Basics of Probability
- 3.2 Conditional Probability
- 3.3 Counting Principles-Permutation and Combination
- 3.4 Random Variable
- 3.5 Expected Values and Variance

#### **Probability Distribution**

3.6 Normal Distribution- Probability function, Mean and Variance, S tandard

deviation, Skewness and Kurtosis

- 3.7 Bernoulli –Probability Function, Mean and Variance
- 3.8 Binomial- Probability Distribution, Cumulative Probability Distri ution,

Mean and Variance.

#### **Unit4 Sampling and Sampling Statistics**

- 4.1 Population and Sample
- 4.2 Sampling Strategies

4.2.1 SRSWR

- 4.2.2 SRSWOR
- 4.3 Distribution of Sampling Strategies

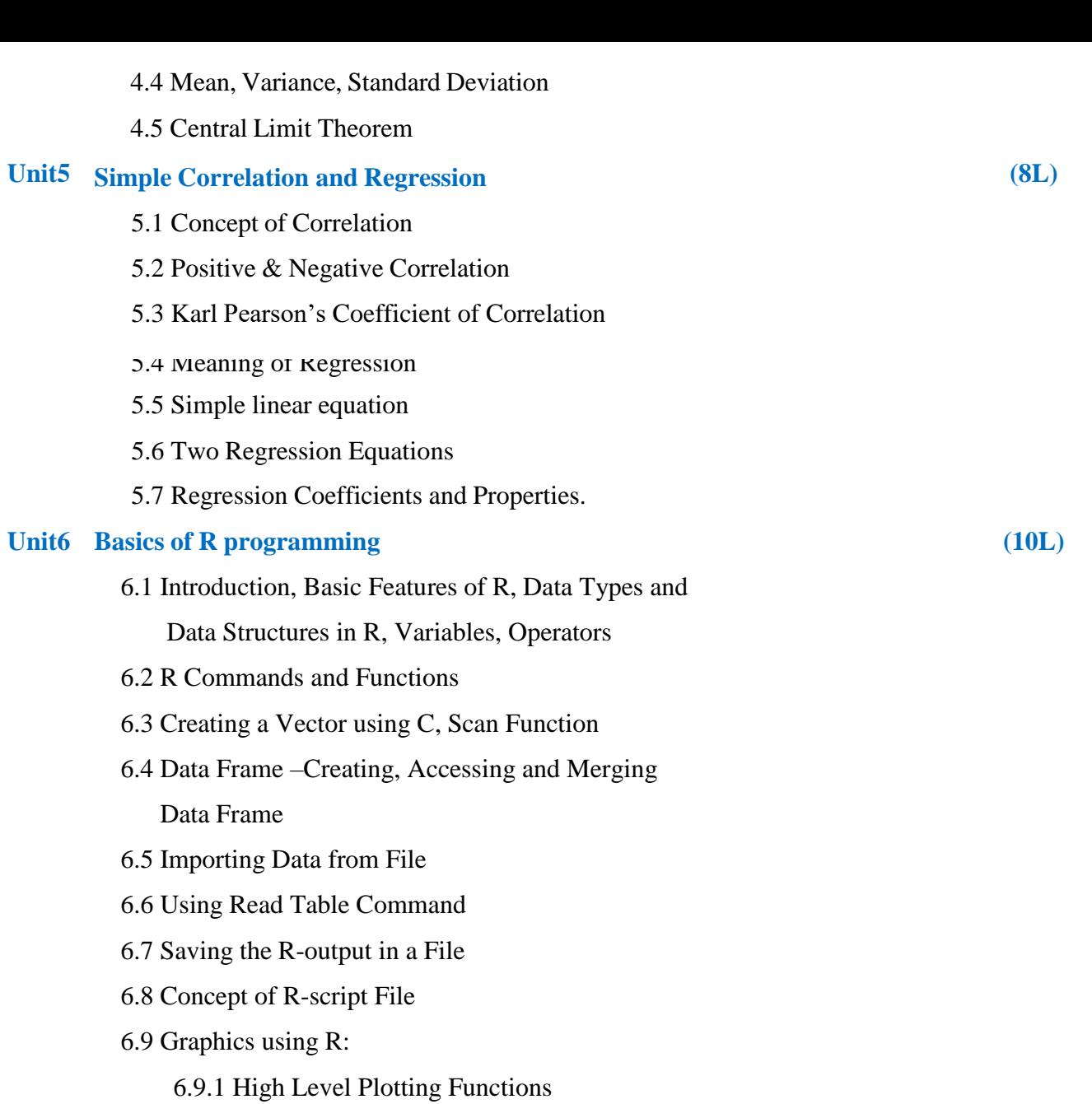

6.9.2 Low Level Plotting Functions

6.9.3 Interactive Graphic Functions

## **Programming in R**

- 6.10 Statements: if and if…else, for loop
- 6.11 Cat and Print Commands.

## **Reference Books:**

- 1. Business Statistics, J. K. Sharma, Pearson Education-2nd Edition
- 2. Business Statistics, Naval Bajpai, Pearson Education-2nd Edition
- 3. Complete Business Statistics, Amir Aczel, Jayavel Sounderpandian, (Seventh Edition)
- 4. Statistics An introduction using R. John Wiley, London, Crawley, M. J. (2006).
- 5. Statistics using R, second edition. Narosa Publishing House, New Delhi, Purohit,

S.G.;Gore, S.D. and Deshmukh, S.R. (2015).

## **Website Reference Link:**

- 1. [https://www.tutorialspoint.com/statistics/probability.html.](https://www.tutorialspoint.com/statistics/probability.html)
- 2. <https://statisticsbyjim.com/basics/introduction-statistics-r-programming-language/>
- 3. [Central Tendency](https://www.scribbr.com/statistics/central-tendency/) | Understanding the Mean, Median & Mode (scribbr.com)

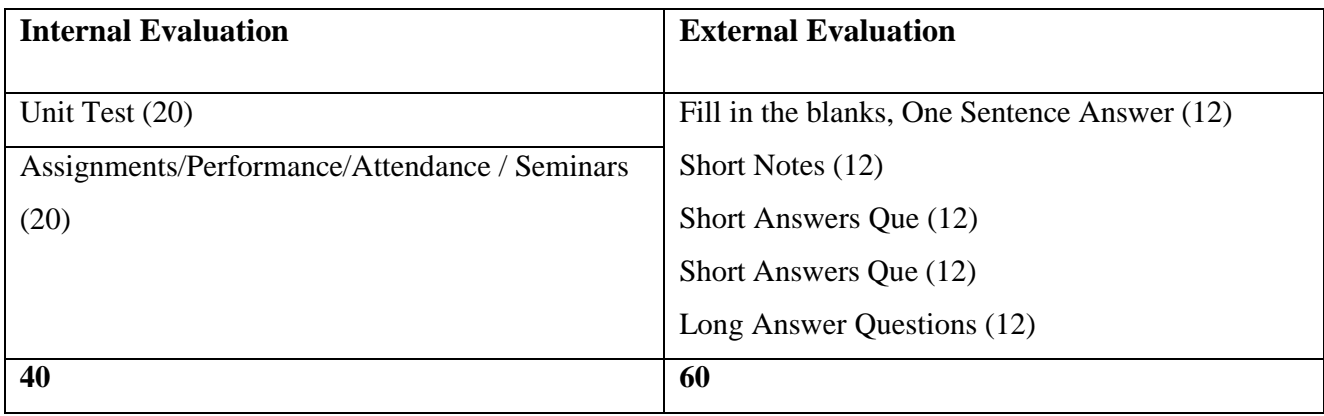

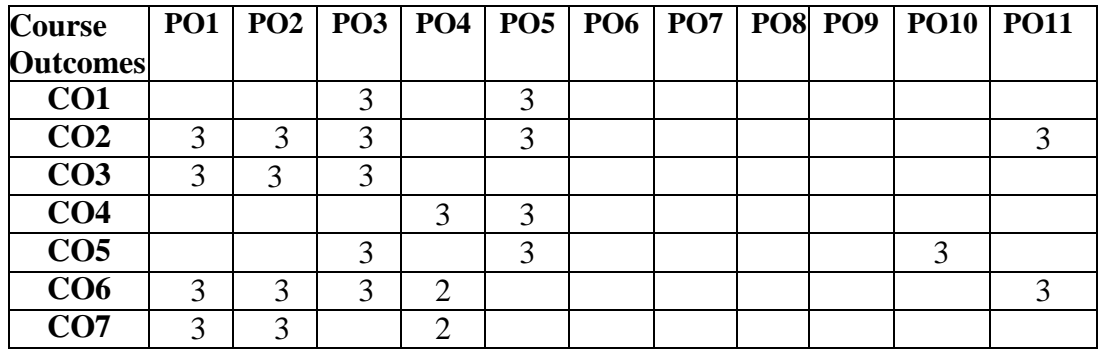

**Weightage**: 1= weak or low relation, 2= moderate or partial relation, 3= strong or direct relation

## *PO1.* **Knowledge:**

CO2 CO3 CO6 CO7 are strongly mapped as students gain knowledge on concepts of analyzing and interpreting data, statistical principles, and methods.

## *PO2.* **Problem Analysis:**

CO2 CO3 CO6 is strongly mapped as students can solve mathematics and statistics real-world problems.

## *PO3.* **Design and Development:**

CO1 CO2 CO3 CO5 CO6 is Strongly Mapped to Design experiments and analyze data using R. Develop skills in producing graphical and numerical representations. Apply knowledge of mathematics and statistics to solve real-world problems.

## *PO4.***Conduct investigations of complex problems:**

**CO4 CO6 CO7 moderately** Demonstrate programming skills and the ability to use appropriate tools for statistical analysis. Apply statistical principles and methods to design experiments and analyze data. Understand and apply probability concepts in statistical analysis.

## *PO5.* **Modern Tool Usage:**

CO1 CO2 CO4 CO5 are strongly mapped as student's able to various software for design experiments and analyze data. Communicate effectively using graphical and numerical representations.

## *PO10***. Communication:**

CO5 is strongly mapped as Communicate effectively using graphical and numerical representations.

## *PO11***. Innovation, employability, and Entrepreneurial skills:**

CO2 CO6 is strongly mapped as various techniques to analyze and interpret data.

## **SYLLABUS (CBCS) FOR S.Y.BBA (C.A.) (w. e. from June, 2023) Academic Year 2023-2024**

Class : S.Y.BBA (C.A.) (Semester - III)

Paper Code : UBCA236

Title of Paper: **Computer Laboratory I (Based on UBCA231 & UBCA233)** Credits: 02 No of Lectures: 48

## **A] Course Objectives:**

- 1. To study basic concepts of Java
- 2. To understand how to develop applications using Applet, Swing, AWT
- 3. To study basic concepts of Python
- 4. To develop and understand how to create modules in Python
- 5. To understand working of String, List, Tuple, Dictionary, Set for Python Programming

## **B] Course Outcomes:**

### **By the end of the course, students will be able to:**

- **CO1.** Use of Appropriate Data Types, Control Statements
- **CO2.** Write programs using String, List, Tuple, Dictionary, Set for Python Programming
- **CO3.** Gain experience working with different Python libraries and frameworks. This could include NumPy, Pandas, Matplotlib, and Django.
- **CO4.** Develop State full, Stateless and Entity Beans.
- **CO5.** Designing pages using Applet, AWT, Swing in Java
- **CO6.** Create dynamic web pages, using Servlets and JSP.
- **CO7**.Apply event handling on AWT and Swing components.

## **Topics/Content**

### **Java Programming Assignments**

- Assignment on Basic Programs of Java
- Assignment on Classes and Objects in Java
- Assignment on Constructor and destructor
- Assignment on Inheritance
- Assignment on Interfaces
- Assignment on Packages
- Assignment on Collection Linked List , Set, Vector, Array List
- Assignment on File Handling in Java
- Assignment on Exception Handling in Java
- Assignment on Applet
- Assignment on AWT
- Assignment on Swing

## **Python Programming Assignments**

- Assignment on Operator and Evaluation of Expression
- Assignment on Decision Making Statements
- Assignment on Looping Statements (for, while , Nested Loop)
- Assignment on User defined functions
- Assignment on String, List & Tuple
- Assignment on Dictionary & Set
- Assignment on File Handling (Reading & Writing Files )
- Assignment on Modules
- Assignment on Exception Handling
- Assignment on OOPs concept in Python

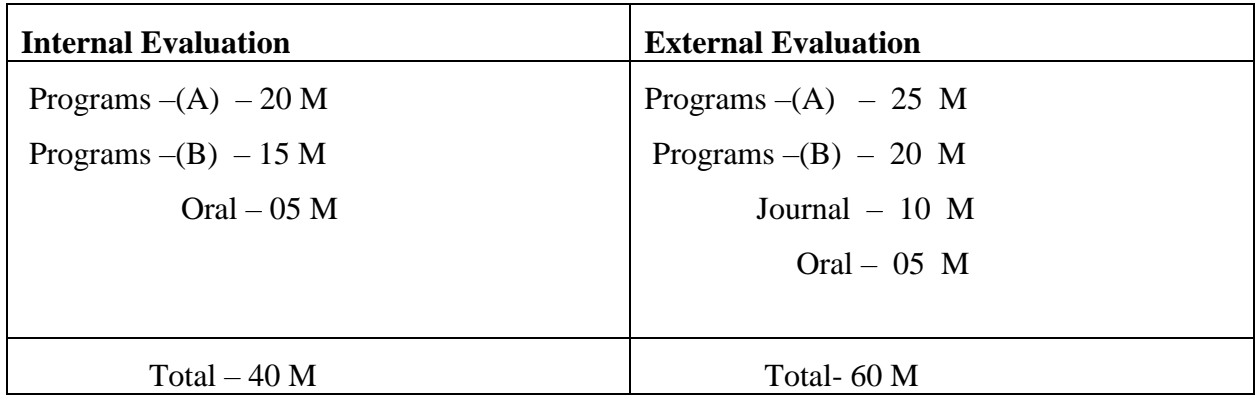

## **Class**: SYBBA (C.A) (Sem III) **Subject**: BBA (C.A)

**Course:** Computer Laboratory I (UBCA231, UBCA233) **Course Code:** UBCA236

**Weightage:** 1= weak or low relation, 2= moderate or partial relation, 3= strong or direct relation

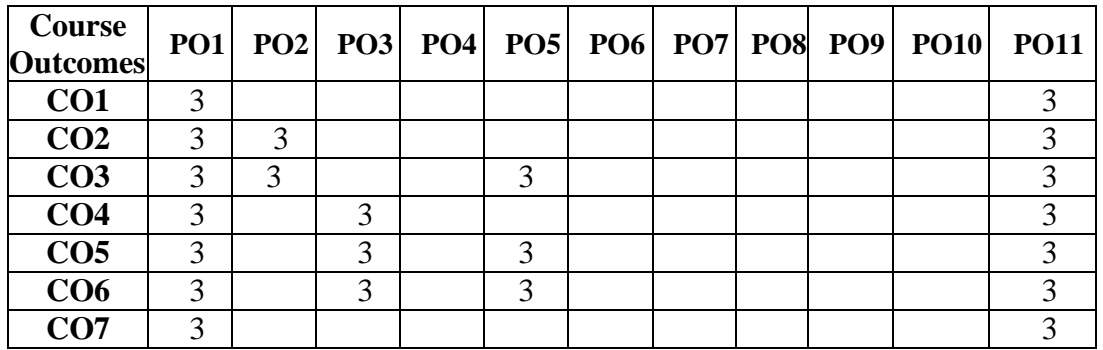

## *PO1.* **Knowledge:**

All Cos are strongly mapped as student to gain the knowledge in java programming and python.

### *PO2.* **Problem Analysis:**

CO2 and CO3 are strongly mapped with the student real life problem solving.

### *PO3.* **Design and Development:**

CO4, CO5 and CO6 are strongly mapped with the student to create dynamic web pages, using Servlets and JSP.

## *PO5.* **Modern Tool Usage:**

CO3, CO5 and CO6 are strongly mapped with the student for use various different tools and technology.

### *PO11***. Innovation, employability, and Entrepreneurial skills:**

All COs is strongly mapped as various techniques to analyze and interpret data.

## **SYLLABUS (CBCS) FOR S.Y.BBA (C.A.) (w. e. from June, 2023) Academic Year 2023-2024**

Class : S.Y.BBA (C.A.) (Semester - III)

Paper Code: UBCA237

## Title of Paper: **Computer Laboratory II (Based on UBCA232 & UBCA235)**

Credits: 02 No of Lectures: 48

## **A] Course Objectives –**

- 1. To study basic concepts of PHP
- 2. To Understanding POST() & GET() in PHP
- 3. To study how to create Databases in PHP
- 4. To develop and understand Data Visualization using R-Programming
- 5. To understand programming with Vector, List, Matrix, Dataframe, Factors using R-Programming

## **B] Course Outcomes-**

## **By the end of the course, students will be able to:**

- **CO1.** Write PHP Scripts to handle HTML Forms
- **CO2.** Analyze and Solve web Application task by writing PHP Programs
- **CO3.** Analyze and solve database task using PHP
- **CO4.** Get familiar with R-Software and Learn basics of R-Programming
- **CO5.** Understand the Basics in R-Programming in terms of control statements, String Functions
- **CO6.** Appreciate and apply R-Programming from statistical perspective.
- **CO7.** Design and implement PHP scripts for handling HTML forms, validating user input, and processing form data.

## **Topics/Content**

## **PHP Assignments**

- Assignment on Basic of PHP
- Assignment on Control Statement and Loops
- Assignment on Functions
- Assignment on PHP Database
- Assignment on POST() & GET()
- Assignment on PHP Array
- Assignment on PHP Classes
- Assignment on String and Math Functions

## **R - Programming Assignments**

- Assignment on Operator and Evaluation of Expression
- Assignment on Decision Making Statements
- Assignment on Functions (Built in & User Defined)
- Assignment on Mean, Mode Median
- Assignment on Looping Statements
- Assignment on Vector
- Assignment on List
- Assignment on Matrix
- Assignment on Data Frame
- Assignment on Factor
- Assignment on Data Visualization in R-Programming
- Assignment on File Handling in R-Programming

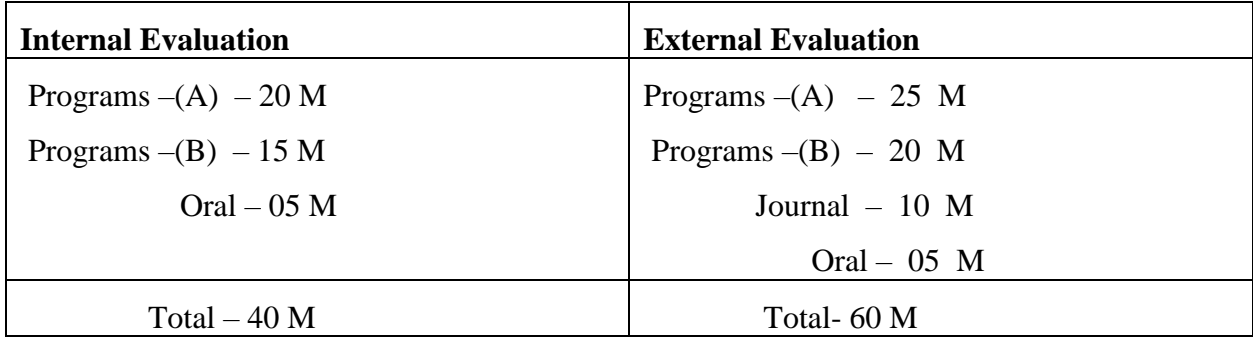

**Weightage**: 1= weak or low relation, 2= moderate or partial relation, 3= strong or direct relation

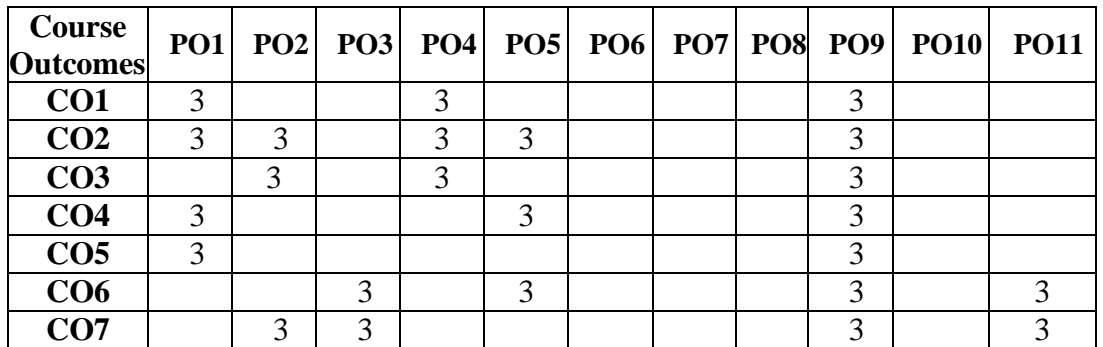

## *PO1.* **Knowledge:**

CO1, CO2, CO4, and CO5 are strongly mapped as students gain knowledge about the

## *PO2.* **Problem Analysis:**

CO2 CO3 is strongly mapped, as students can visualize and analyze the data.

## *PO3.* **Design and Development:**

CO6 and CO7 are strongly mapped, as students can design and develop design experiments using visualization and analysis data.

### *PO4. Conduct* **investigations of complex problems:**

CO1, CO2, and CO3 are strongly mapped as a student able to demonstrate programming skills using HTML, PHP, and Graphs.

### *PO5.* **Modern Tool Usage:**

CO2, CO4, and CO6 are strongly mapped as students get familiar with R and Python software.

### *PO9.* **Project Management:**

All COs contribute to the development of project development and management skills using all Python tools and technology.

## *PO11***. Innovation, employability, and entrepreneurial skills:**

CO6 and CO7 are strongly mapped as students who can develop software and acquire programming skills.